### RESEARCH LETTERS

public health actions such as vaccination, especially following the emergence of new influenza strains. Our results also estimate the impact of influenza on ambulance services and can add to the estimations of burden of disease for influenza.

#### **Acknowledgments**

We thank the 4 regional ambulance services participating in this project (Hollands Midden, Brabant Midden-West, Brabant Noord, and Noord Nederland). We also thank Jaap Hatenboer, Myrthe Mos, and Susan Hahné.

This work was funded from the regular budget of the Dutch Centre for Infectious Disease Control, made available by the Ministry of Health, Welfare, and Sport, project number V/150207.

Author contributions: L.v.A. and W.v.H. conceived the idea and initiated this project. J.D. and G.J.K. centralized and managed the ambulance dispatch data, and G.A.D. collected and monitored weekly ILI data. S.M. performed the analysis with the help of L.v.A., J.D., and J.v.K., and drafted the first version of the manuscript under the supervision of L.v.A. and W.v.H. All authors participated in the interpretation of results and critically reviewed the manuscript.

## **About the Author**

While developing this work, Dr. Monge was an EPIET fellow at the National Institute for Public Health and the Environment in the Netherlands. She is currently head of section at the Centre for the Coordination of Health Alerts and Emergencies in the Ministry of Health, Consumption and Social Welfare, Spain. Her primary research interest is in infectious diseases epidemiology.

#### **References**

- 1. van Lier A, McDonald SA, Bouwknegt M, Kretzschmar ME, Havelaar AH, Mangen MJ, et al.; EPI rGoup. Disease burden of 32 infectious diseases in the Netherlands, 2007–2011. PLoS One. 2016;11:e0153106. https://doi.org/10.1371/ journal.pone.0153106
- 2. World Health Organization. Pandemic Influenza Severity Assessment (PISA): a WHO guide to assess the severity of influenza epidemics & pandemics. 2017 [cited 2019 Nov 12]. http://www.who.int/influenza/surveillance\_monitoring/ pisa/guidance
- 3. World Health Organization. Global epidemiological surveillance standards for influenza. 2013 [cited 2019 Nov 12]. https://www.who.int/influenza/resources/ documents/WHO\_Epidemiological\_Influenza\_Surveillance\_ Standards\_2014.pdf
- 4. Coory MD, Kelly H, Tippett V. Assessment of ambulance dispatch data for surveillance of influenza-like illness in Melbourne, Australia. Public Health. 2009;123:163–8. https://doi.org/10.1016/j.puhe.2008.10.027
- 5. Rosenkötter N, Ziemann A, Riesgo LG, Gillet JB, Vergeiner G, Krafft T, et al. Validity and timeliness of syndromic influenza

surveillance during the autumn/winter wave of A(H1N1) influenza 2009: results of emergency medical dispatch, ambulance, and emergency department data from three European regions. BMC Public Health. 2013;13:905. https://doi.org/10.1186/1471-2458-13-905

- 6. Duijster JD, Pilot S, van der Hoek E, Kommer W, van der Sande GJ, Krafft M, et al. L. Emergency medical service data for syndromic surveillance of infectious diseases: a scoping review. Eur J Public Health. In press 2019.
- 7. Donker GA. NIVEL primary care database—sentinel practices 2015. 2016 [cited 2019 Nov 12]. https://www.nivel. nl/sites/default/files/bestanden/Peilstations\_2015\_Engel.pdf
- 8. Todkill D, Loveridge P, Elliot AJ, Morbey RA, Edeghere O, Rayment-Bishop T, et al. Utility of ambulance data for real-time syndromic surveillance: a pilot in the West Midlands region, United Kingdom. Prehosp Disaster Med. 2017; 32:667–72. https://doi.org/10.1017/S1049023X17006690

Address for correspondence: Liselotte van Asten, Centre for Infectious Disease Control Netherlands, National Institute for Public Health and the Environment, Antonie van Leeuwenhoeklaan 9, 3721 MA, Bilthoven, the Netherlands; email: liselotte.van.asten@rivm.nl

# **Hantavirus Pulmonary Syndrome in Traveler Returning from Nepal to Spain**

Elena Sulleiro,<sup>1</sup> Maria Luisa Aznar,<sup>1</sup> Núria Serre-Delcor, Fernando Salvador, Adrian Sanchez-Montalvá, Mateu Espasa, Daniel Molina, Fernando de Ory, M. Paz Sanchez-Seco, Israel Molina, Candido Diaz-Lagares, Miguel J. Martinez, Tomàs Pumarola, Inés Oliveira

Author affiliations: Vall d'Hebrón University Hospital, PROSICS Barcelona, Universitat Autònoma de Barcelona, Barcelona, Spain (E. Sulleiro, M.L. Aznar, N. Serre-Delcor, F. Salvador, A. Sanchez-Montalvá, M. Espasa, D. Molina, I. Molina, C. Diaz-Lagares, T. Pumarola, I. Oliveira); Instituto de Salud Carlos III, Majadahonda, Spain (F. de Ory, M.P. Sanchez-Seco); Hospital Clínic, Barcelona (M.J. Martinez)

DOI: https://doi.org/10.3201/eid2601.181685

1 These authors contributed equally to this article.

Most human hantavirus infections occur in Asia, but some cases have been described in Europe in travelers returning from Asia. We describe a case of hantavirus pulmonary syndrome in a previously healthy traveler occurring shortly after he returned to Spain from Nepal. Serologic tests suggested a Puumala virus–like infection.

**More than 24 pathogenic hantaviruses that are** known to be pathogenic to humans have been identified worldwide (*1*). The diseases these viruses have caused have been traditionally divided into 2 major clinical syndromes: hemorrhagic fever with renal syndrome (HFRS) in Europe, Asia, and Africa, and hantavirus pulmonary syndrome (HPS; sometimes referred to as hantavirus cardiopulmonary syndrome) in the Americas (*2*). We describe a lifethreatening hantavirus infection in a patient with respiratory failure returning to Spain from Nepal.

In October 2017, a 28-year-old man sought care at the outpatient clinic of Drassanes Tropical Medicine Unit at Hospital Vall d'Hebrón, Barcelona, Spain, on day 2 after onset of symptoms. He had recently returned from a 5-week trip to Nepal (Appendix, https://wwwnc.cdc.gov/EID/article/26/1/18-1685- App1.pdf), during which he stayed at basic hostels, where sounds of rats or mice were audible. The patient reported onset of fever, malaise, weakness, headache, arthromyalgia, and abdominal pain during his flight back to Spain. Medical examination revealed only fever (38.2°C) and a mild diffuse macular rash on his trunk. Laboratory tests showed thrombocytopenia (platelets  $125 \times 10^9$ /L) and mild liver enzyme elevation (alanine aminotransferase 127 IU/L, aspartate aminotransferase 81 IU/L); results of tests for various pathogens, including hantavirus, were negative (Table).

The patient returned home, but on day 4, he incurred a head wound after a fall caused by dizziness, requiring treatment at the Vall d'Hebrón Hospital emergency department; he was discharged on day 5 in stable condition and with normal chest radiograph results. On day 6, he was readmitted for dyspnea; within 12 hours, respiratory failure developed, requiring admission to the intensive care unit with high-flow nasal cannula oxygen therapy and vasoactive support. Results of a new chest radiograph revealed bilateral pleural effusion and extensive alveolar edema. Electrocardiogram results showed no abnormality, but echocardiogram results showed mild ventricular dysfunction (left ventricular ejection fraction 50%) without evidence of pericardial effusion.

The patient required respiratory and vasoactive support in the intensive care unit for 5 days; and was then transferred to a regular room. At that point, 12

days after symptom onset, repeat testing showed positive results for hantavirus IgM (weak positive) and IgG (Table). The diagnosis was established as HPS, as defined by the US Centers for Disease Control and Prevention (CDC) classification (*3*). The patient was discharged to his home 2 days later. Repeat test results on day 22 after symptom onset remained positive for hantavirus IgM and IgG. A month after discharge, the patient still reported a mild dyspnea and fatigue. Pulmonary function tests showed no abnormality. Intolerance to exercise lasted for 2 months after discharge. One year later, he is fully recovered without sequelae.

The course of this patient was as classically described for HPS: an initial prodromal phase with influenza-like symptoms, followed by a rapid progression to abrupt onset of respiratory failure (*3*). Elevated levels of C-reactive protein and lactate dehydrogenase were found soon after symptom onset (Table), as described in the literature (*4*). Results of coagulation, cardiac enzyme, and renal function tests were normal throughout hospitalization, but proteinuria and microhematuria were not evaluated.

Once the hantavirus diagnosis was established, we contacted the patient's trip partner, who accompanied him during the first 2 weeks in Nepal. He was asymptomatic; results of a serologic test (ELISA) performed 7 weeks after his return was negative for hantavirus IgM and IgG.

Little is known about the incidence of hantavirus infections in Nepal. Thottapalayam virus, a genetically distant virus from other Old World hantaviruses, has been detected in the Asian house shrew (*Suncus murinus*) (*5*); no human cases of infection with this virus have been reported. However, serologic evidence of hantavirus infection in patients with fever of unknown origin has been reported in Nepal (*6*). Serum and urine samples from our patient tested negative by an in-house nested reverse transcription PCR (RT-PCR) targeting the small segment of the viral genome for detection of New World and Old World hantaviruses. Viral RNA is rarely found in blood more than a few days after onset of fever, and similar negative results in RT-PCR have been previously reported (*7*–*9*). Alternatively, the infection may have been caused by a genetically different hantavirus not detected by the in-house hantavirus RT-PCR. Furthermore, the serum sample was frozen and thawed several times, which may have degraded the RNA.

The pattern of serologic findings able to confirm only a transitory presence of Puumala virus (PUUV) IgG suggest a cross-reaction with an unknown hantavirus, because the known PUUV reservoir, the *Myodes* 

#### RESEARCH LETTERS

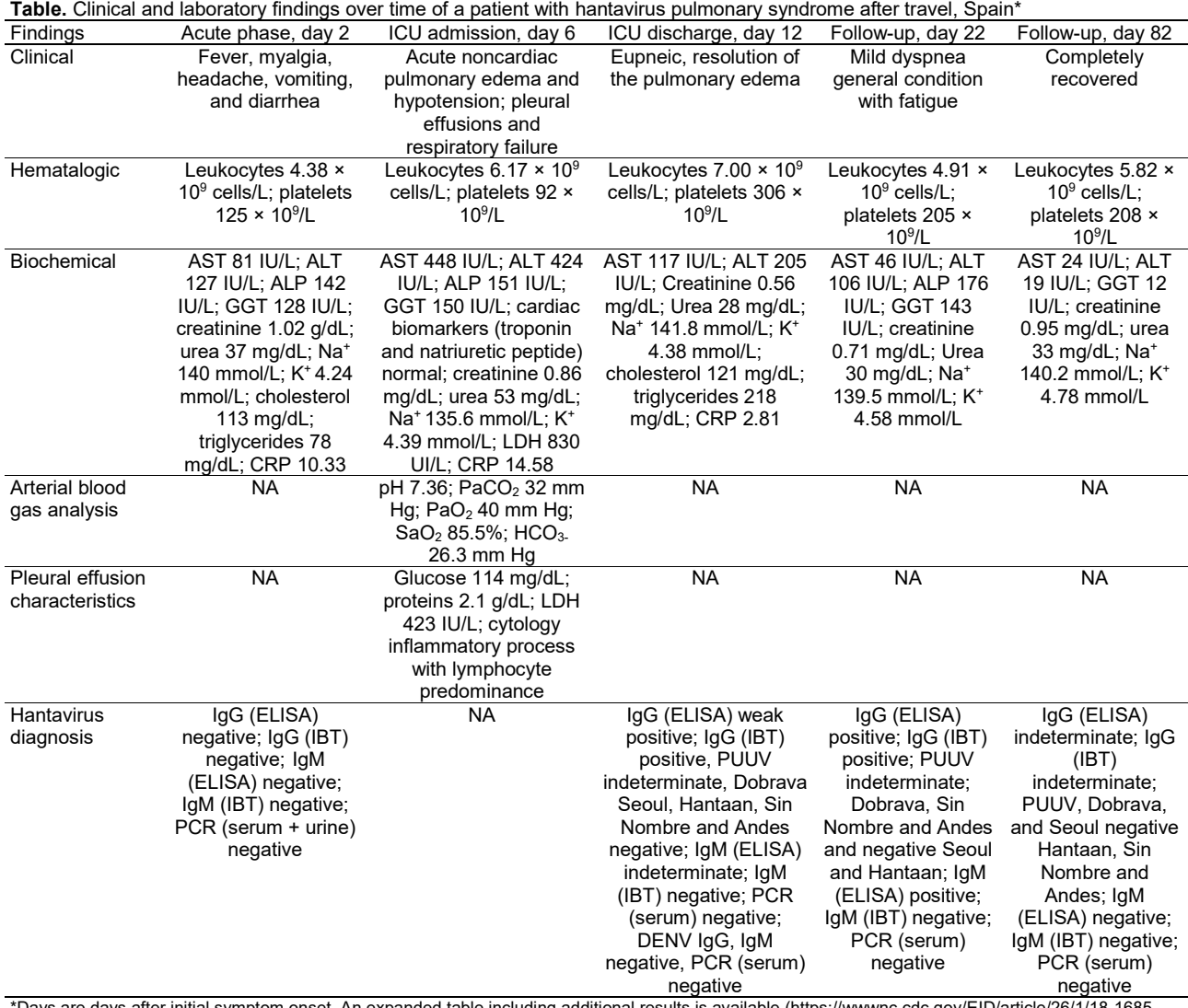

\*Days are days after initial symptom onset. An expanded table including additional results is available (https://wwwnc.cdc.gov/EID/article/26/1/18-1685- T1.htm). ALP, alkaline phosphatase; ALT, alanine transaminase; AST, aspartate transaminase; CRP, C-reactive protein; DENV, dengue virus; GGT, gamma-glutamyl transpeptidase; IBT, immunoblot; ICU, intensive care unit; LDH, lactate dehydrogenase; NA, not applicable; PUUV, Puumala virus.

*glareolus* bank vole, is absent from Nepal and India. The PUUV IgG and IgM seroconversion and the classical HPS manifestation (*3*) are highly reminiscent of 2 fatal HFRS/HPS cases previously described in South India (*8*,*9*) that were also PUUV immunoblot positive.

Hantaviruses are emerging zoonotic pathogens and, although recognition of the infection in humans has greatly improved worldwide during the past decade, many cases probably remain undiagnosed. This case highlights the importance of clinical suspicion of hantavirus infection in travelers, even in countries where no cases have been previously reported.

#### **Acknowledgements**

We thank the patient, who provided written, informed consent for publication of this case.

#### **About the Author**

Dr. Sulleiro is a microbiologist in the Department of Microbiology, Vall d'Hebrón University Hospital, PROSICS Barcelona. Her primary research interests are Chagas disease and arbovirus. Dr. Aznar is a physician working in the Tropical Medicine Unit Drassanes-Vall d'Hebrón Infectious Diseases Department, Vall d'Hebrón University Hospital, PROSICS Barcelona. Her primary research interests are tropical medicine and tuberculosis.

#### **References**

 1. Hofmann J, Weiss S, Kuhns M, Zinke A, Heinsberger H, Kruger DH. Importation of human Seoul virus infection to Germany from Indonesia. Emerg Infect Dis. 2018;24:1099– 102. https://doi.org/10.3201/eid2406.172044

- 2. Jiang H, Zheng X, Wang L, Du H, Wang P, Bai X. Hantavirus infection: a global zoonotic challenge. Virol Sin. 2017;32:32– 43. https://doi.org/10.1007/s12250-016-3899-x
- 3. Centers for Disease Control and Prevention. Hantavirus pulmonary syndrome (HPS) 2015 case definition. 2015 [cited 2019 Oct 11]. https://wwwn.cdc.gov/nndss/conditions/ hantavirus-pulmonary-syndrome/case-definition/2015
- 4. Clement J, LeDuc JW, McElhinney LM, Reynes J-M, Van Ranst M, Calisher CH. Clinical characteristics of ratborne Seoul hantavirus disease. Emerg Infect Dis. 2019;25:387–8. https://doi.org/10.3201/eid2502.181643
- 5. Kang HJ, Kosoy MY, Shrestha SK, Shrestha MP, Pavlin JA, Gibbons RV, et al. Short report: genetic diversity of Thottapalayam virus, a hantavirus harbored by the Asian house shrew (*Suncus murinus*) in Nepal. Am J Trop Med Hyg. 2011;85:540–5. https://doi.org/10.4269/ajtmh.2011.11-0034
- 6. Thompson CN, Blacksell SD, Paris DH, Arjyal A, Karkey A, Dongol S, et al. Undifferentiated febrile illness in Kathmandu, Nepal. Am J Trop Med Hyg. 2015;92:875–8. https://doi.org/10.4269/ajtmh.14-0709
- 7. Sunil-Chandra NP, Clement J, Maes P, DE Silva HJ, Van Esbroeck M, Van Ranst M. Concomitant leptospirosishantavirus co-infection in acute patients hospitalized in Sri Lanka: implications for a potentially worldwide underestimated problem. Epidemiol Infect. 2015;143:2094. https://doi.org/10.1017/S0950268815000412
- 8. Clement J, Maes P, Muthusethupathi M, Nainan G, Van Ranst M. Hantavirus in India: a new deadly disease with an as yet unknown hantavirus strain. Acta Clin Belg. 2008;64:171.
- 9. Clement J, Maes P, Muthusethupathi M, Nainan G, Van Ranst M. First evidence of fatal hantavirus nephropathy in India, mimicking leptospirosis. Nephrol Dial Transplant. 2006;21:826–7. https://doi.org/10.1093/ndt/gfi334

Address for correspondence: Inés Oliveira, Vall d'Hebrón University Hospital, Infectious Diseases Department, PROSICS Barcelona, Barcelona, Spain; email: ioliveira@vhebrón.net

# **Visceral Leishmaniasis, Northern Somalia, 2013–2019**

Mikko K. Aalto, Temmy Sunyoto, Mohamed Ahmed Ali Yusuf, Abdiaziz Ahmed Mohamed, Gert Van der Auwera, Jean-Claude Dujardin

Author affiliations: Bosaso General Hospital, Bosaso, Somalia (M.K. Aalto, M.A.A. Yusuf, A.A. Mohamed); Institute of Tropical Medicine, Antwerp, Belgium (T. Sunyoto, G. Van der Auwera, J.-C. Dujardin)

We identified visceral leishmaniasis caused by *Leishmania donovani* in a previously unknown focus in northern Somalia. Clinical and epidemiologic characteristics of 118 cases during 2013–2019 in Bosaso, the region's commercial capital, have raised suspicion of visceral leishmaniasis endemicity status there.

**Tisceral leishmaniasis (VL)**, the fatal form of a parasitic disease caused by *Leishmania donovani* complex, has been known to exist in southern Somalia since the 1930s, but its presence in the northern part of the country is unclear (*1*–*4*). We report VL existence through initial investigation of suspected case-patients in Bosaso General Hospital (Bosaso, Somalia) during December 2013–February 2019. Bosaso is a city in the northeastern Bari Province of Somalia, which serves as the region's commercial capital and is a major seaport on the southern coast of the Gulf of Aden.

Clinicians suspected VL disease in 2013 in several infants with extreme wasting, splenomegaly, pancytopenia, and death. In previous years, leukemia was misdiagnosed in such children. VL was eventually confirmed through microscopic demonstration of *Leishmania* amastigotes in bone marrow and spleen aspirates. Furthermore, these patients responded well when empirically treated with sodium stibogluconate, the mainstay of VL therapy in eastern Africa.

Since then, the hospital's clinicians have maintained a database of patients with suspected and confirmed VL (case definition: fever >2 weeks' duration, splenomegaly, wasting, and pancytopenia). A total of 118 patients were confirmed to have VL during 2013–2019 by microscopy, in vitro culture (introduced in 2016 [Appendix, https://wwwnc.cdc.gov/ EID/article/26/1/18-1851-App1.pdf]), or serology. After Bosaso General Hospital reported the first cases to the World Health Organization (WHO) in 2014, WHO provided rK39 rapid diagnostic tests (Kalazar Detect; Inbios, https://inbios.com/kalazar-detecttmrapid-test-for-visceral-leishmaniasis-intl) for use in accordance with Somalia's national leishmaniasis guidelines of 2012 (*5*).

Among the 118 identified patients, nearly all (107 [91%]) were children. Patients' ages ranged from 6 months to 60 years; 78 (66%) were male. The most frequent symptoms were wasting, splenomegaly, and severe or moderate pancytopenia, along with persistent fever. Lymphadenopathy was absent, as was post–kala-azar dermal leishmaniasis, although this condition might have been missed because no follow-up system was in place. Whenever possible, patients with confirmed VL were treated with sodium

DOI: https://doi.org/10.3201/eid2601.181851